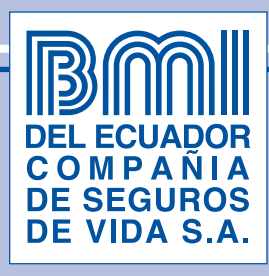

El formulario puede ser llenado en este programa directamente para ser impreso.

**Imprimir** 

**Borrar** 

# **SEGURO COLECTIVO DE VIDA TARJETA DE ENROLAMIENTO**

### **CONTRATANTE:**

## **DATOS DEL AFILIADO:**

A) NOMBRES COMPLETOS:

C) CIUDAD: \_

E) ESTADO CIVIL: \_\_\_\_\_\_

F) SEXO: M \_\_\_\_ F \_\_\_\_\_ FECHA DE INGRESO A LA EMPRESA: \_\_\_\_\_\_\_\_\_ SUELDO BÁSICO MES: \_\_\_\_\_

### DEPENDIENTES PARA EL BENEFICIO DE ASISTENCIA MÉDICA (SÓLO CÓNYUGE 0 CONVIVIENTE LEGAL E HIJOS)

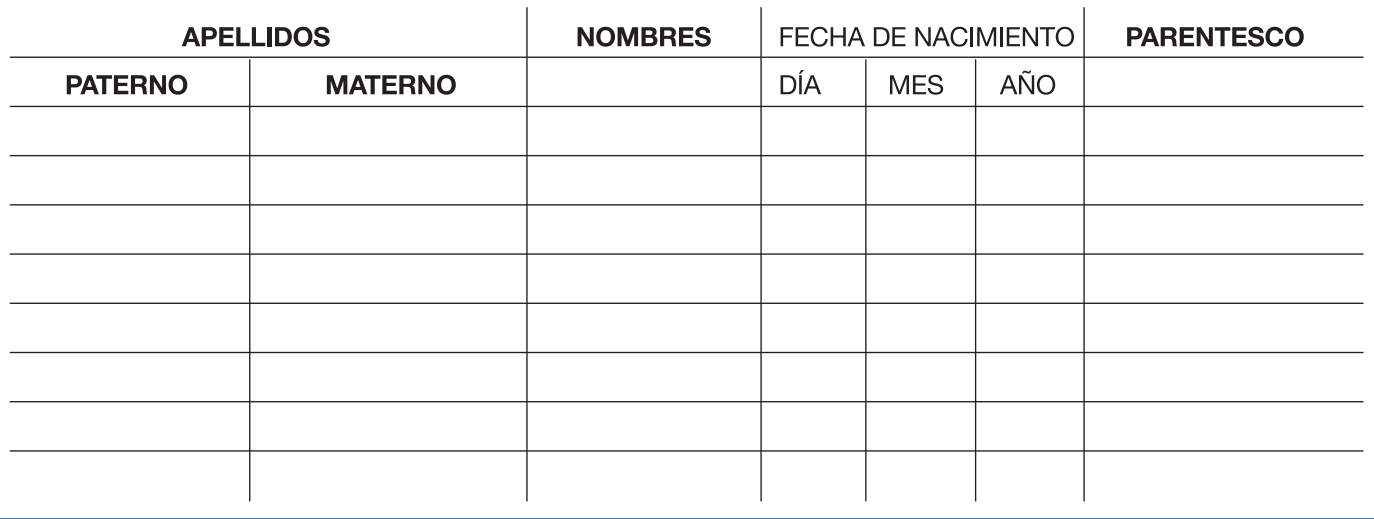

# **BENEFICIARIOS PARA EL SEGURO DE VIDA**

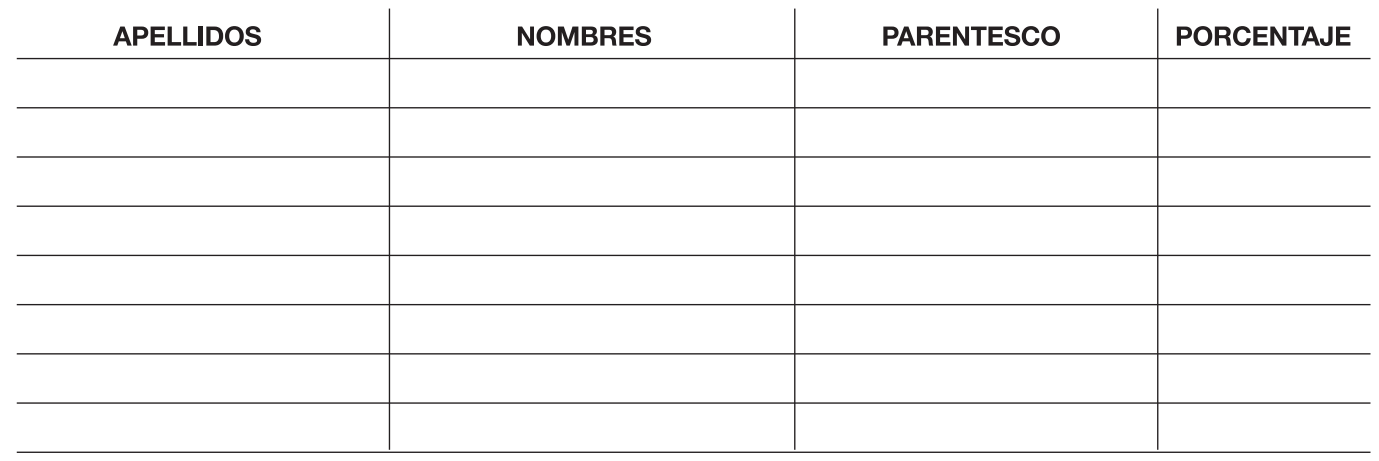

TUTOR LEGAL PARA MENORES DE EDAD: \_\_\_\_\_\_\_\_\_\_\_

EL CONTRATANTE

EL ASEGURADO

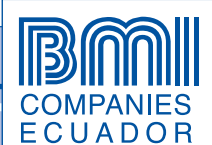

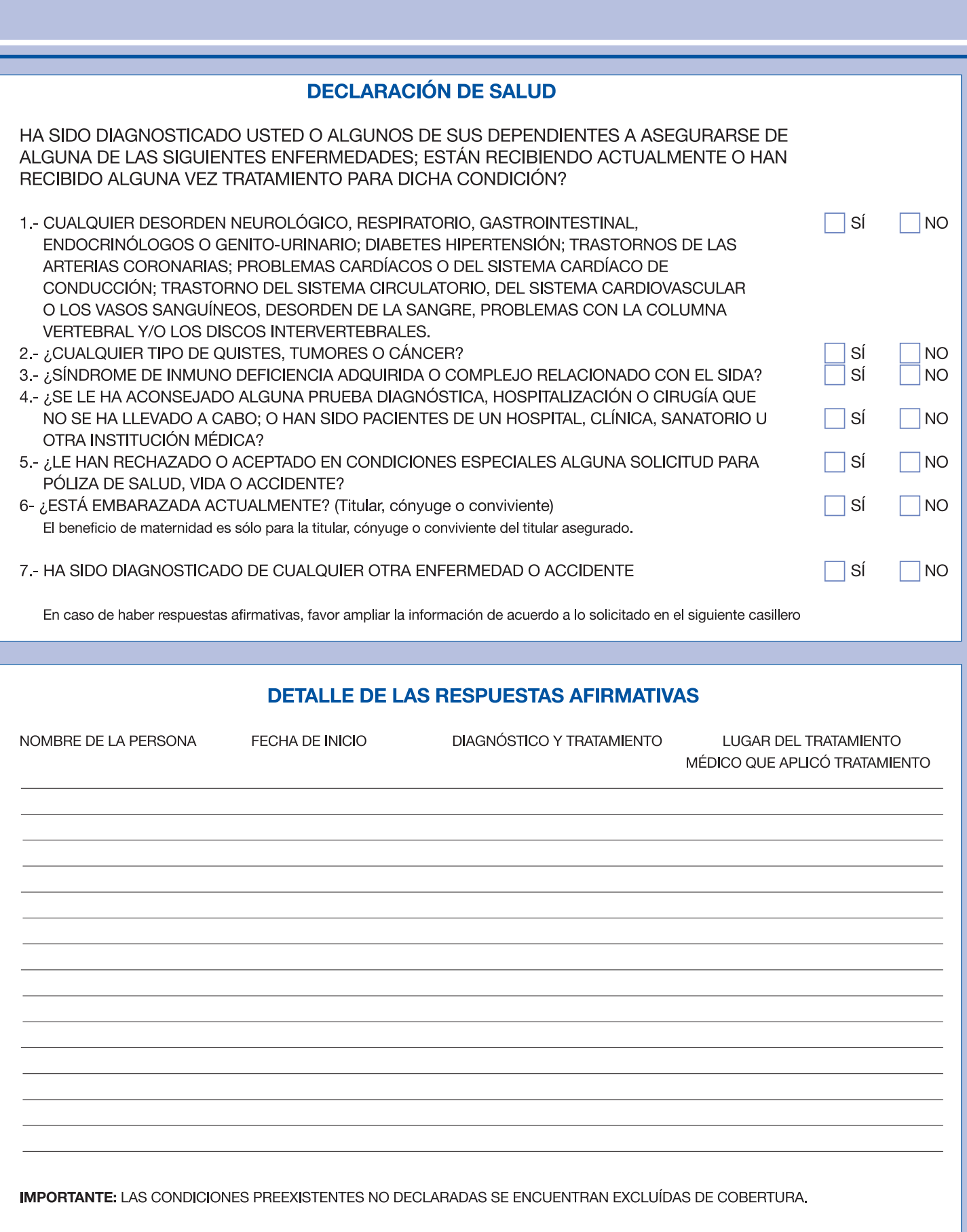

FECHA:

**BEL ECUARGH**<br>COMPANIA<br>DE SEGUROS<br>DE VIDA S.A.

EL ASEGURADO \_

El presente fornulario fue aprobado por la Superintendencia de Bancos mediante Resolución No. SB-INS-2001-316 de 06/11/2001

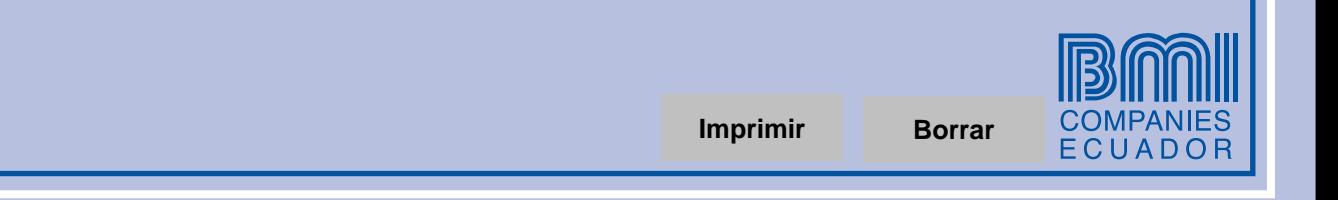